## **DAFTAR GAMBAR**

Gambar 1.1 ...............  $\frac{1}{2}$  32 . . . . . . . . . .

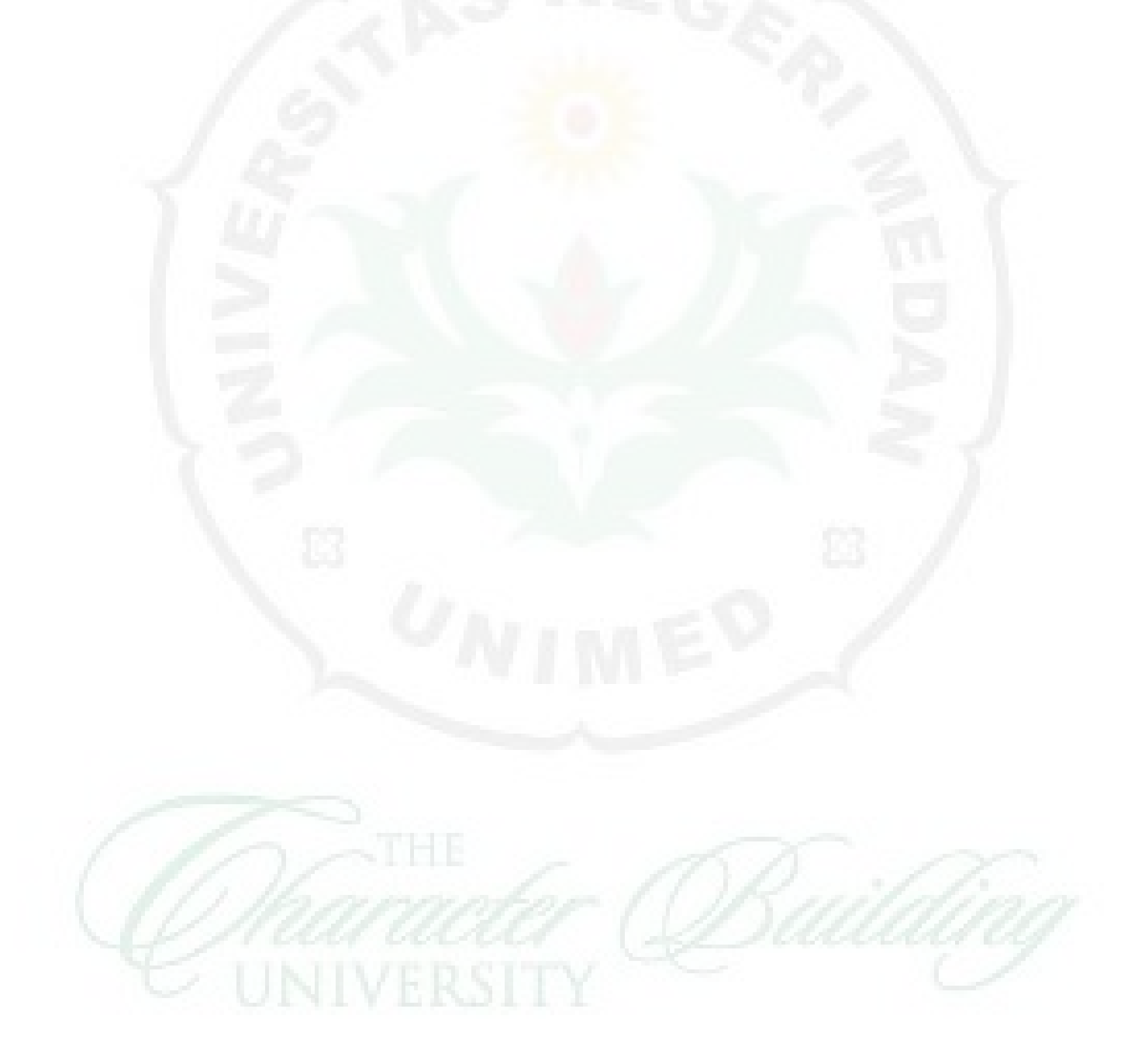